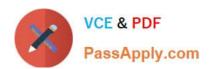

# 1Z0-961<sup>Q&As</sup>

Oracle Financials Cloud: Payables 2017 Implementation Essentials

## Pass Oracle 1Z0-961 Exam with 100% Guarantee

Free Download Real Questions & Answers PDF and VCE file from:

https://www.passapply.com/1z0-961.html

100% Passing Guarantee 100% Money Back Assurance

Following Questions and Answers are all new published by Oracle
Official Exam Center

- Instant Download After Purchase
- 100% Money Back Guarantee
- 365 Days Free Update
- 800,000+ Satisfied Customers

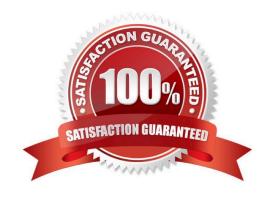

## https://www.passapply.com/1z0-961.html

2024 Latest passapply 1Z0-961 PDF and VCE dumps Download

#### **QUESTION 1**

An installment for \$1,000 USD is due for payment on January 10, 2016. The installment has two discounts: the first discount date is December 5, 2015 for \$150 USD and the second discount date is December 20, 2015 for \$50 USD. The Pay Date Basis on the supplier site is Discount.

You submit a Payment Process Request with the following criteria; -Payment Date = December 5, 2015

- -Pay Through Date = December 25, 2015
- -Date Basis = Pay Date
- -Always Take Discount option is enabled

What will be the resulting status of the installment and discount?

- A. The installment is not selected because thefirst discount date is before the Pay Through Date.
- B. The installment is selected and a discount of \$150 USD is applied because the Always Take Discount option was enabled.
- C. The installment is selected but no discount is applied because the payment dateis after the discount dates.
- D. The installment is selected and a discount of \$50 USD (the second discount) is applied.
- E. The installment is selected and a discount of \$200 USD (\$150 + \$50) is applied.

Correct Answer: B

#### **QUESTION 2**

A company makes the payment in a currency different from the invoice and ledger currency. What setup options are required to make the cross currency rate type the default?

- A. Manage Payable Options and Manage Invoice Options
- B. Manage Payable Options and Manage common options for Payables and Procurement
- C. Manage Invoice Options and Manage common options for Payables and Procurement
- D. Manage common options for Payables and Procurement and Manage Procurement agents
- E. Manage Invoice Options and Manage Procurement agents

Correct Answer: B

### QUESTION 3

Select three statements about the submission of invoices by suppliers using Supplier Portal.

A. A supplier can submit a single invoice against multiple purchase orders across different currencies and

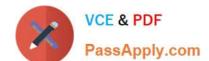

## https://www.passapply.com/1z0-961.html

2024 Latest passapply 1Z0-961 PDF and VCE dumps Download

organizations.

- B. A supplier can submit invoices against open, approved, standard, or blanket purchase orders that are not fully billed.
- C. A supplier can validate the invoice after submitting it.
- D. A suppliercan submit a single invoice against multiple purchase orders, provided the currency and organization for all the invoice items are the same as those on the purchase orders.
- E. A supplier cannot make changes to the invoice after submitting it.

Correct Answer: BDE

#### **QUESTION 4**

The Accounts Payable Manager voided a foreign currency payment due to insufficient funds. Which three statements are correct?

- A. Voiding the payment automatically places an invoice on hold.
- B. Any previous accounting and payment records for an invoice are reversed.
- C. Any realized gain or loss previously calculated isreversed.
- D. All related withholding tax invoices are automatically voided.
- E. All related interest invoices are reversed if previously created.

Correct Answer: BDE

#### **QUESTION 5**

You have a high volume of invoices to enter that have similar lines and do not require extensive validation. What must you do if you want to group multiple invoices in a batch during spreadsheet entry?

- A. Make sure all the invoice dates are the same.
- B. Assign the same Invoice Header Identifier to multiple invoices you want to group.
- C. Enable the invoice option Require Invoice Grouping, andthe system automatically groups invoices entered in the same spreadsheet.
- D. Enter a value in the Invoice Group field to group similar invoices into a batch.
- E. Make sure the Invoice Number is the same.

Correct Answer: B

1Z0-961 Practice Test

1Z0-961 Study Guide

1Z0-961 Braindumps